**ChemPlot Crack (Updated 2022)**

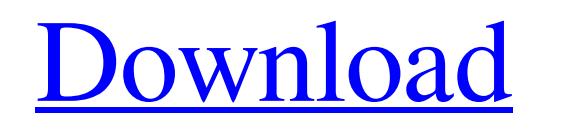

**DOWNLOAD** 

**ChemPlot Crack Keygen [2022]**

ChemPlot is a simple tool for chemical structure drawing, editing, and file storage. It provides many interactive tools which help you in many different ways. It has a large workspace with many different views for the entire drawing. Tutorial: ChemPlot is a simple tool for chemical structure drawing, editing, and file storage. It provides many interactive tools which help you in many different ways. It has a large workspace with many different views for the entire drawing. Features: Works in a large workspace with many different views for the entire drawing. You can toggle between different layouts, eg: rectangular or circular. You can use the toolbars to add new pages and view the content you are drawing on, you can toggle between working and undo/redo buttons. You can also use the scroll wheel to quickly navigate through drawings. Create, edit and store chemical structures. To start creating structures, you can either choose a template or import an existing one. You can then use the tools within the toolbars to add, modify and delete bonds. You can also create new sheets with the help of many different drawing options. You can toggle between working and undo/redo buttons, and use the scroll wheel to navigate through your drawings. Keyboard Shortcuts:  $CTRL + T -$  toggles between working and undo/redo buttons SHIFT + DEL - Undo last action Using the graph paper toolbar, you can move the paper to a rectangular grid. You can also zoom in and out of the drawing. Sets the length of a chemical structure (bond length) and the bond angle, creating a structure from one of the following: Lines Brackets Alkenes Polyenes Other You can create a bond with the help of the Bond toolbar. You can create straight, angled or multi-angled bonds from the bond types that can be defined. You can create a ring with the help of the Ring toolbar. You can create a single ring with options to add internal ring strain, increase/decrease ring size, and specify the bond angles. You can create a chain with the help of the Chain toolbar. You can create straight, angled or multi-angled chains from the bond types that can be defined. You can create a two-dimensional structure with the help of the Structural toolbar. You can use it to create rectangles, circles, trapez

**ChemPlot Crack Download [Win/Mac] 2022 [New]**

ChemPlot is a new application developed by Softgenetics. It allows you to work with chemical structures on the computer. It has a easy to use interface and many options. You can draw your own chemical structures, make them editable and save them to disk. The application is freeware, so you can

use it without a registration. Keymacro Details: Keymacro features a large workspace to assure you that every detail can be included and easily viewed. You can use its drawing bar to draw your structures. You can edit them directly or select an element to modify it. All of your drawings are saved in the default colors, so you need to emphasize something, be creative. If you want to change the color of one element, all of the other elements will change with it. To make it easier to identify elements, Keymacro allows you to create groups of elements to make arranging large structures more comfortable. Keymacro is a small, but useful utility, which will let you do your research in an efficient manner. Keymacro Review: Keymacro allows you to work with chemical structures on the computer. It has a easy to use interface and many options. You can draw your own chemical structures, make them editable and save them to disk. The user interface is friendly enough and even the most complex chemical structures can be created in spite of the few tools put at your disposal. It is a little rough

around the edges, but makes for a good tool if you need to use chemical structures for various projects. Softgenetics :: Keymacro Description: Softgenetics develops and supports a set of computer software which are necessary for a scientist or engineer working with chemical compounds. It is a professional software supporting research, development and design of chemical structures and processes. The software includes: o Chemistry creation o Chemistry editor o Chemistry reader o Documentation o Design of chemical processes o Chemical structure and properties editor o Docking with virtual ligand of Chemistry o Development environment of Chemical technology o Mechanical simulation of chemical systems o Molecular design and 3D structure simulation o Mechanical simulation of chemical systems o Molecular design and 3D structure simulation o Molecular dynamics and Molecular docking o Molecular dynamics and Molecular docking o Molecular dynamics and Molecular docking o Molecular dynamics and Molecular docking o Molecular dynamics and Molecular docking o Molecular dynamics and Molecular docking o Molecular dynamics and Molecular docking o Molecular dynamics and Molecular docking o Molecular dynamics and Molecular docking 1d6a3396d6

**ChemPlot**

## **What's New In ChemPlot?**

ChemPlot is a software for creating and editing chemical structures. It's an ideal tool for individuals working in the field of chemistry. This cross-platform application will allow you to create complex and large structures, without any hassle. The design is clean and elegant, and will allow you to create incredible chemical compounds. Buy ChemPlot 2015 For Mac DownloadFull Version is a simulation of chemical structures. This application is suitable for beginners and also for those who are experienced. Due to its attractive design and attractive interface it allows you to work and design quickly and easily with. We also have Unity Games Engine in the works, which will be ready for purchase in the near future. How to get rid of PC screen fuzz? A: In Ubuntu, you should be able to use unity tweak tool. First, install it by typing sudo apt-get install unity-tweak-tool after the installation is complete, run unity tweak tool. in the tweak tool, in the window that pops up after opening it, there should be a setting called "Animations" under the "General" tab. Change it to None. A: In Android, you can open the app switcher from the notification bar, press on the app you want to kill and hit the "X". That will stop it from running and you can quickly press the back button to close the window. On March 8, the House Budget Committee is slated to begin a 2-day hearing on NASA's proposed FY 2014 spending level for the agency. Sen. Kay Bailey Hutchison, R-Texas, chairs the committee and is one of the lead sponsors on the bill to authorize \$19.2 billion in NASA spending for 2014. Hutchison's bill provides \$19.3 billion for NASA's operating budget, an increase of \$177 million from the \$19.05 billion requested in the agency's budget. This increase would allow NASA to continue the Vision for Space Exploration program, which is the most expensive development program in the history of the U.S. space program. In other words, Hutchison would let NASA go ahead and continue developing spaceflight technology such as the Orion crew exploration vehicle and would allow the agency to continue flying the space shuttle and conducting other operations. Although some critics of the space program — including the president — are calling for canceling the Vision for Space Exploration, the money would allow NASA to continue pursuing the program. Hutchison's bill requires NASA to consolidate the jobs of the two contracting offices: In FY 2014, the consolidated organizations will be responsible for acquiring space launch vehicles, space exploration missions, and space operations. The agency also needs to consolidate the mission directorates. Hutchison's bill would cut NASA's workforce by nearly a

<https://www.hhlacademy.com/advert/dropbox-python-sdk-crack-free/> <https://cosasparamimoto.club/?p=7950> <http://shop.chatredanesh.ir/?p=16340> <https://theworklancer.com/wp-content/uploads/2022/06/indyalm.pdf> <https://lancelot-paysage-maconnerie49.com/widhura-dictionary-crack-2022-new/> [https://netafits.com/wp-content/uploads/2022/06/JPG\\_Convert\\_PDF.pdf](https://netafits.com/wp-content/uploads/2022/06/JPG_Convert_PDF.pdf) <http://www.chineseqingmen.org/polarity-crack-with-license-key-3264bit-march-2022/> <https://goldeneagleauction.com/wp-content/uploads/2022/06/qaycala.pdf> <https://arlingtonliquorpackagestore.com/buckets-crack-pc-windows/> [http://purosautoskansas.com/wp-content/uploads/2022/06/BBC\\_BASIC.pdf](http://purosautoskansas.com/wp-content/uploads/2022/06/BBC_BASIC.pdf) <https://aurespectdesoi.be/multi-color-gradient-crack-free-for-windows-latest/> <https://ig-link.com/pdf-library-for-net-crack-product-key-free-x64/> <http://belcomcorp.com/wp-content/uploads/2022/06/IPv6ScopeFinder.pdf> [https://social.maisonsaine.ca/upload/files/2022/06/a81PFvgCYNHEyjzeLDiI\\_07\\_475c2d30143c6f9e49ec1add7605c0a5\\_file.pdf](https://social.maisonsaine.ca/upload/files/2022/06/a81PFvgCYNHEyjzeLDiI_07_475c2d30143c6f9e49ec1add7605c0a5_file.pdf) <https://wwthotsale.com/wp-content/uploads/2022/06/webhen.pdf> [https://www.bintoday.org/upload/files/2022/06/EnfcqkjoFxEJWPHF3L6c\\_07\\_34e18aacc58323ebf9719543d56b4c67\\_file.pdf](https://www.bintoday.org/upload/files/2022/06/EnfcqkjoFxEJWPHF3L6c_07_34e18aacc58323ebf9719543d56b4c67_file.pdf) <https://bluefireflytravel.com/science-quiz-i-with-product-key-free-download-2022/> <http://laviehline.net/?p=4464> <https://cap-hss.online/facebook-password-decryptor-portable-crack-with-serial-key-free-download-3264bit-latest/> [https://mdfplus.ru/wp-content/uploads/2022/06/ZenOK\\_Free\\_Antivirus.pdf](https://mdfplus.ru/wp-content/uploads/2022/06/ZenOK_Free_Antivirus.pdf)

OS: Windows 10 Processor: 2 GHz processor (minimum) Memory: 4 GB RAM (minimum) Graphics: DirectX11 DirectX: Version 11 Network: Broadband Internet connection Storage: 20 GB available space VITALS / SYSTEM DATA: VITALS / DESIGNED DATA / SPECS / SYSTEM DATA CUSTOMER SUPPORT / CONTROLLER SPECIFICATIONS TITLE: RED

## Related links: